# **Tips for Peter Peiters notebooks**

#### **Some common abbreviations**

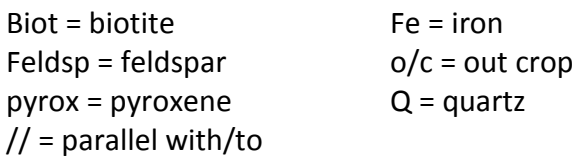

See the glossary and Marie and Ross' excellent list of minerals and place names in the Tutorial link for further details.

At the start of Peter's notebook is a quick reference rock identification table that he would have used to help identify rocks while he was out in the field making observations. Please transcribe this as <table> Rock identification matrix </table>

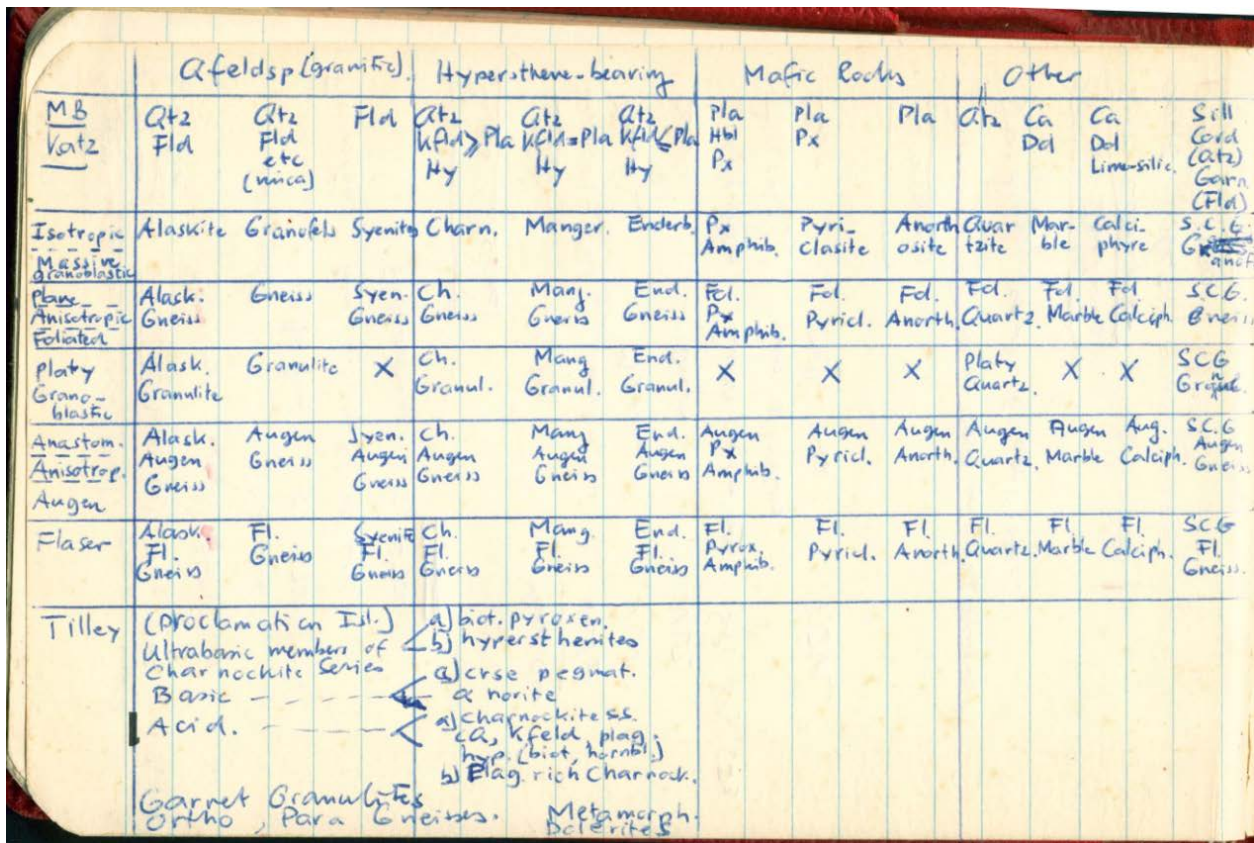

Peter uses this matrix to help him identify which of the 4 broad categories a rock falls into. The word 'augen' is German for eye and is commonly used to describe eye-shaped mineral grains found in metamorphic rocks such as gneisses. If you're interested in finding out more, Imperial College Rock Library has a useful explanation in their online Rock Library. Here's the [link.](https://wwwf.imperial.ac.uk/earthscienceandengineering/rocklibrary/viewglossrecord.php?gID=00000000201)

There are some older terms for rocks in the matrix which aren't widely used today. Alaskite is one of these. You'll be familiar with the more widely used term which is leucogranite which is a synonym for a light-coloured rock (like a fine-grained granite). The term 'basic' is an older word for 'mafic'.

The category 'Tilley' on the lower left hand side is thought to be the name of another geologist and their own rock identification notes.

This page details communication logistics. The Metrep = the meteorological report and the stations are still known by the Morse code call sign abbreviations today. Local MBT = Mawson Base Time.

Kommunication Facilities Fragovalske Emery<br>Field Pontics Knuckey Parks (a) 8110 KHZ SSB Marvin (b) 5400 " Davis (c)  $4040$ ,  $Metha$  Dan  $602720$ . Fieldparties Base-Venuturity of 4040. Fieldstations (b) 2720 Ractio Callsigns Station Voice More CW Knuckey PKs Knuckey Ms VLV2 Mausen Mausen  $ULV$ Davis Davis VLZ Fieldpartons Schools are two may SPI SP2, SP3 Arroraft Last 3 Letters  $Chup$   $Nell_{\alpha}$   $p_{cm}$   $O2Vc$ . Radro report 1 Metrep 2 status report on works equipment Q medical report if applicable. Radio Schedules GMT LOCALMBT 0045 0645  $0530$   $130$  $2330$ 

#### **Sample numbers**

Please put anything with the prefix 'sample' into Section 2 box for Rock Sample Number.

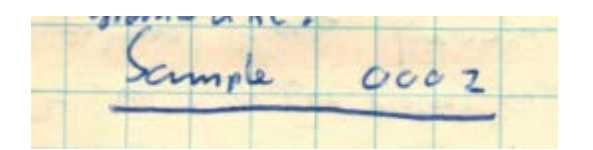

## **Point/Location**

The Point/Location is contained within the circle. E.g. P14 Please include under Point # in Section 2.

P14) de similar as c/c P13

#### **Photo references**

There are two different photo references in Peiters' notebooks. The first is the usual air photo run reference which in this case is recorded as "A Ph."

Please include it in Section 2 as the name of the air photo location and any following numbers e.g. Cape Gotley and Schwartz Ra R9 No. 9135R (15)

double Gotley Schwartz<br>Rg Neg 135R  $1601$ 

In Pieters' notebooks, we encounter for the first time, references to general photographs taken at various locations. These are recorded as underlined numbers with the prefix PC, PD, PE, PF, PG & PH followed by a number indicating the frame number on the roll of film e.g. PC12

Hella Dan, packice/icesteff packing / open sem coatal

If there is a run of general photos as above, please transcribe them into the Air Photo Run field in Section 2 as a single entry. E.g. PC 1-13 (don't worry about entering them individually as PC 1, PC2 etc)

simall collect man col sequence of massive rod (weathery claud) the Prox, Garat  $\mathbf{v}$ reddyn and occurs  $B$  $v|$ aty Bise to hat continuous 11 layerin cham Kon  $0000$  $949m$ good substrate for Lichens

If the general photos are recorded separately (as on previous page) with distinct information, please record each photograph on a separate line in Section 2 (once again using the Air Photo Run field). E.g.

Point  $# = 4$  Air Photo Run  $# = PC26$ Point # = 4 Air Photo Run # = PC27 Rock Sample Number = 0010

If there are any instances where a proper air photo run (e.g. A Ph) and a general photo reference (e.g. PC30) occur in the same passage, record both numbers in Section 2, Air Photo Run field with the air photo run first followed by a / and then the general photo number. E.g.

Air Photo Run # = Cape Gotley and Schwartz Ra R9 No. 9135R (15) / PC30

## **Strike and Dip calculations**

Peiters includes strike and dip measurements. He records initial measurements in pen and then records the corrected magnetic calculation in pencil usually above it. Please transcribe as:

be causilent priented war while of Rayner: 100-140/15-43

100-140/15-45 M [magnetic] 45-85/15-45 [corrected]

The rule of thumb is to transcribe the original pen measurement and then the magnetically corrected version in pencil afterwards with the annotation [corrected]. This can all be transcribed on the same line.

Thanks again for your help with the transcriptions and the project, it's greatly appreciated!

Best wishes, Jane